# Optimizing AMBER for the CRAY T3E

## Bob Sinkovits and Jerry Greenberg Scientific Computing Group San Diego Supercomputer Center

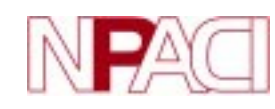

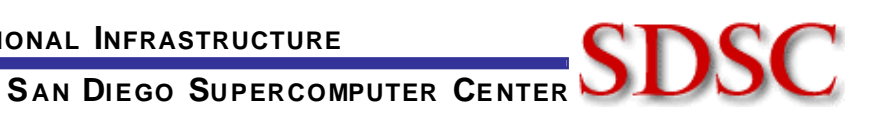

## What is this presentation all about?

- What is AMBER?
- Why are we interested in AMBER?
- Brief(!) introduction to molecular dynamics
- Optimizing AMBER
	- Neighbor list based calculations
	- Particle mesh Ewald calculations
- Lessons learned / applicability to other MD calculations

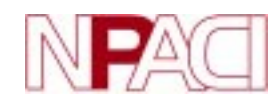

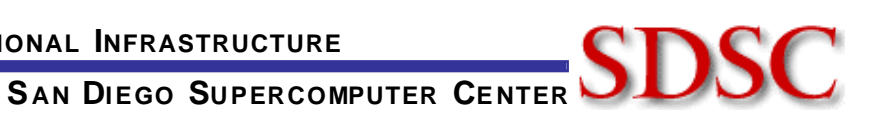

## What is AMBER?

"AMBER is the collective name for a suite of programs that allow users to carry out molecular dynamics simulations, particularly on biomolecules." AMBER 5 users guide

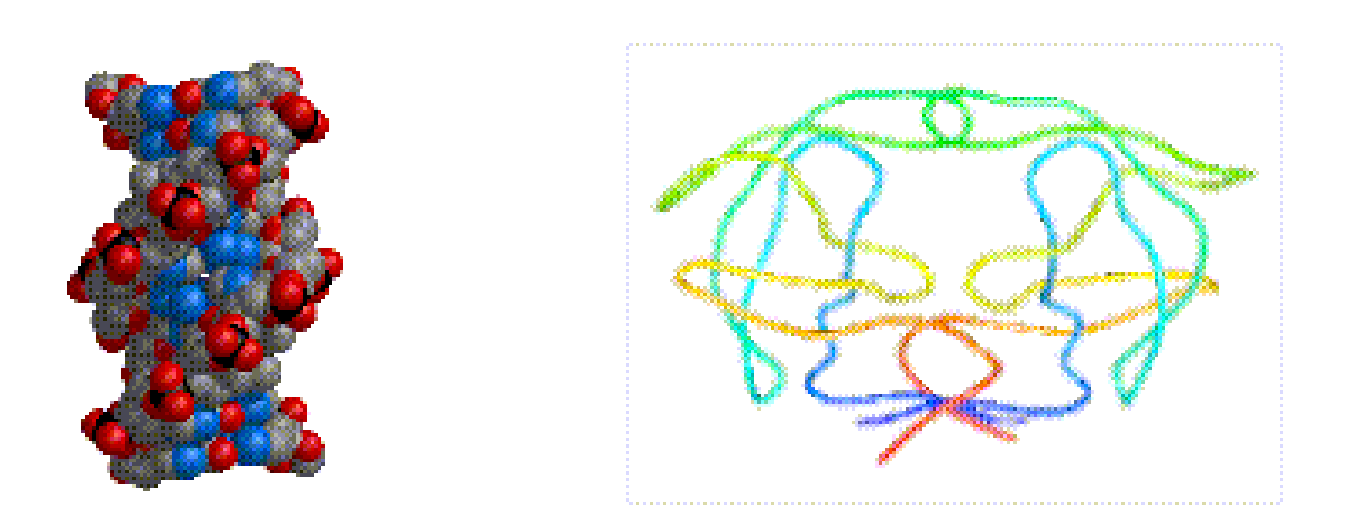

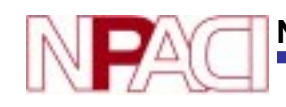

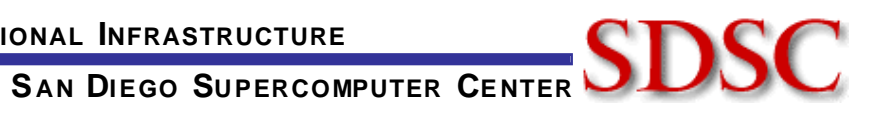

## Why are we interested in AMBER?

- Largest user of CPU time on SDSC's CRAY T3E in both both 1997 and 1998.
- State of the art program used by researchers worldwide. Developed at UCSF, TSRI, Penn State, U. Minnesota, NIEHS, and Vertex Pharmaceuticals
- Recognized as an application that could benefit from serious performance tuning

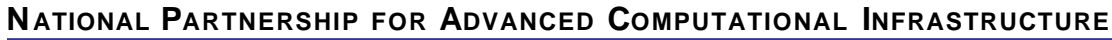

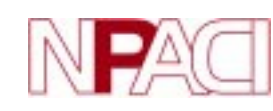

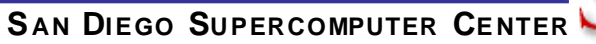

# Getting started

Although AMBER is a large suite of programs, the majority of the CPU usage is accounted for in the SANDER module

Simulated Annealing with NMR-Derived Energy Restraints

Most simulations though have nothing to do with NMR refinement. Primarily used for energy minimization and molecular dynamics.

All optimization efforts focused on SANDER

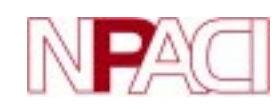

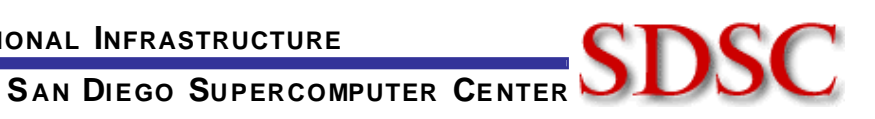

#### Classical molecular dynamics in a nutshell

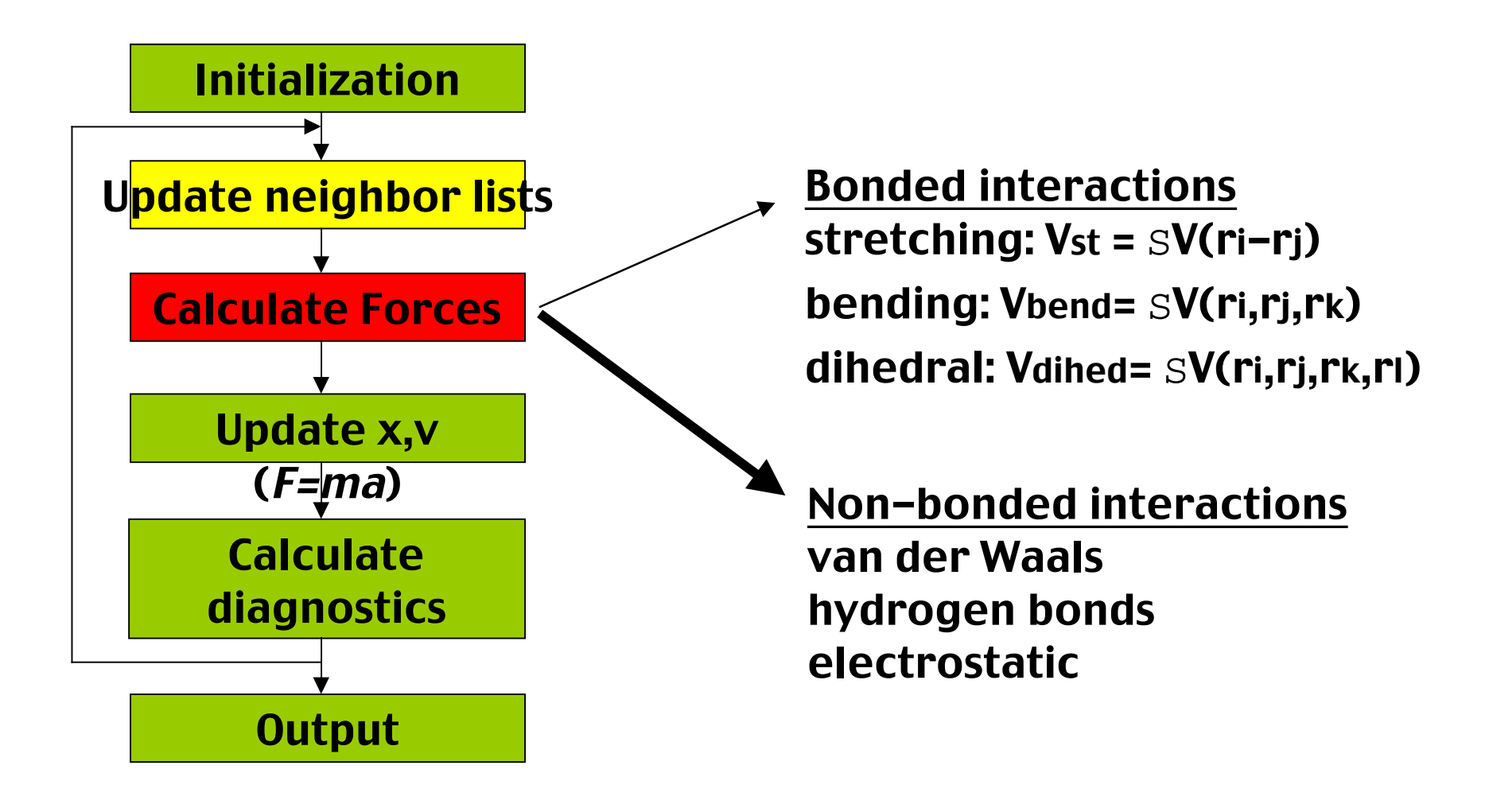

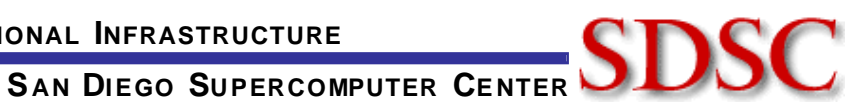

#### Molecular dynamics schematic

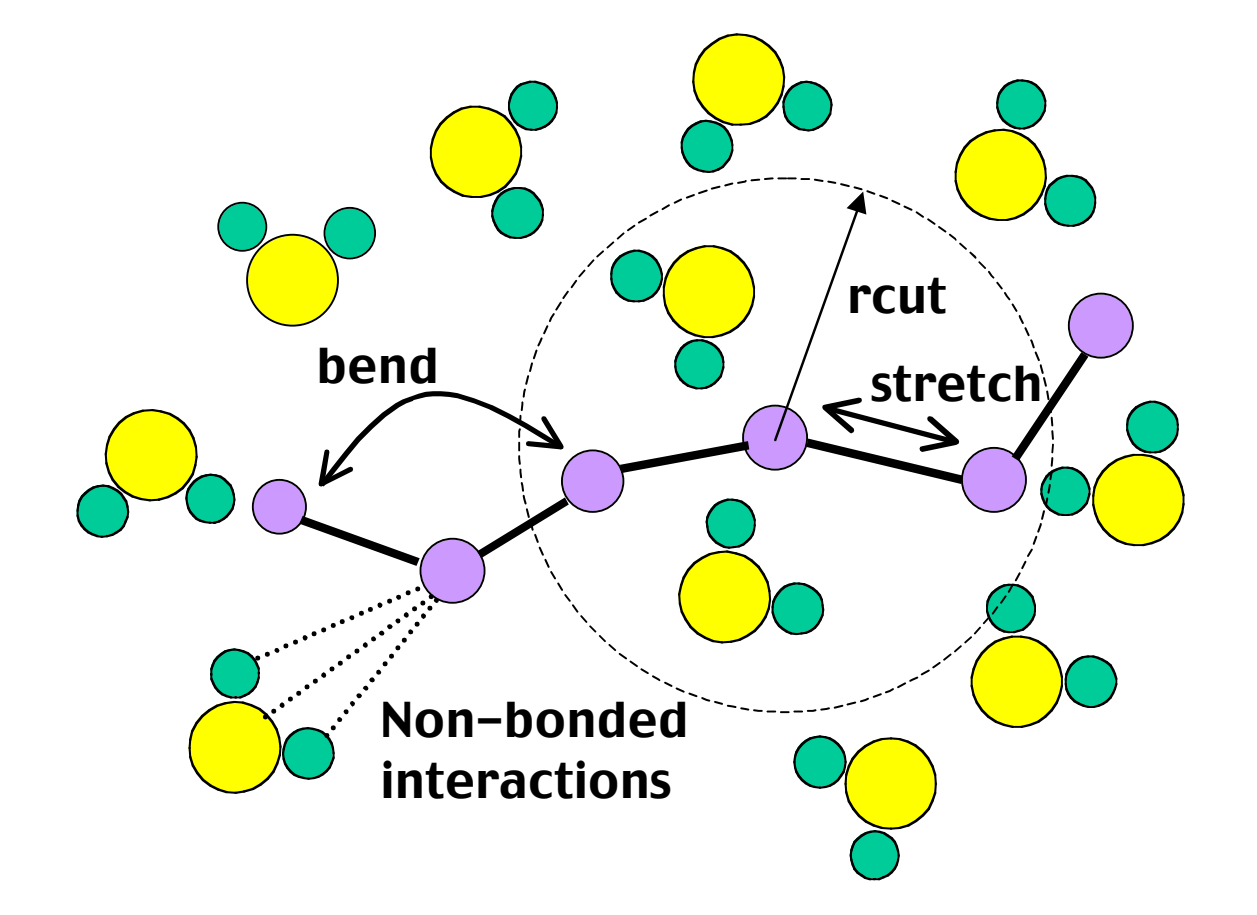

Employing a finite cutoff reduces problem from  $O(N^2)$  to  $O(N)$ 

**NATIONAL PARTNERSHIP FOR ADVANCED COMPUTATIONAL INFRASTRUCTURE**

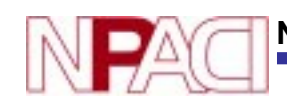

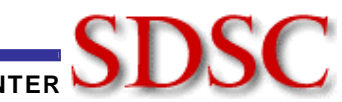

SAN DIEGO SUPERCOMPUTER CENTER

#### Initial protein kinase benchmark on CRAY T3E (4 CPUs)

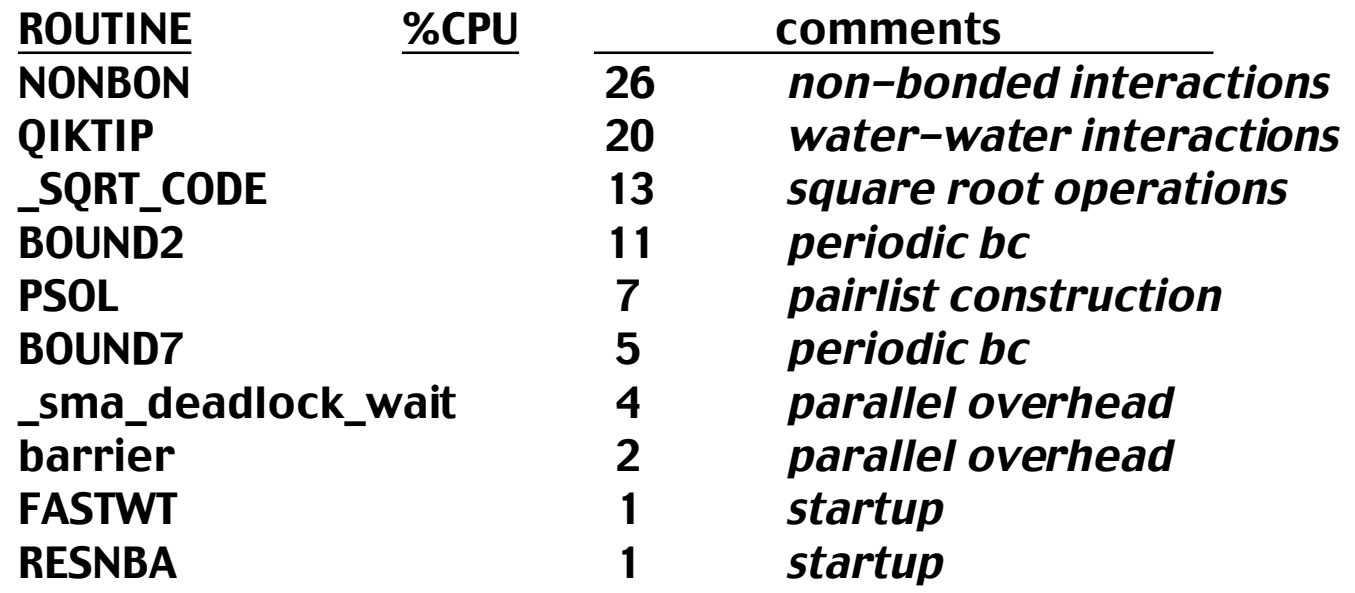

#### As expected, majority of time spent in routines responsible for force calculations

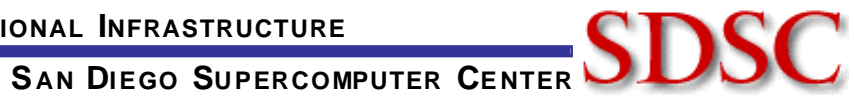

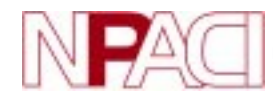

# Optimizing square root operations

Inverse and inverse-squared interatomic distances are required in force/energy calculations. In original version of code, 1/r2 is calculated first and then 1/r is computed as needed. Doing this saves an FPM operation

Original code

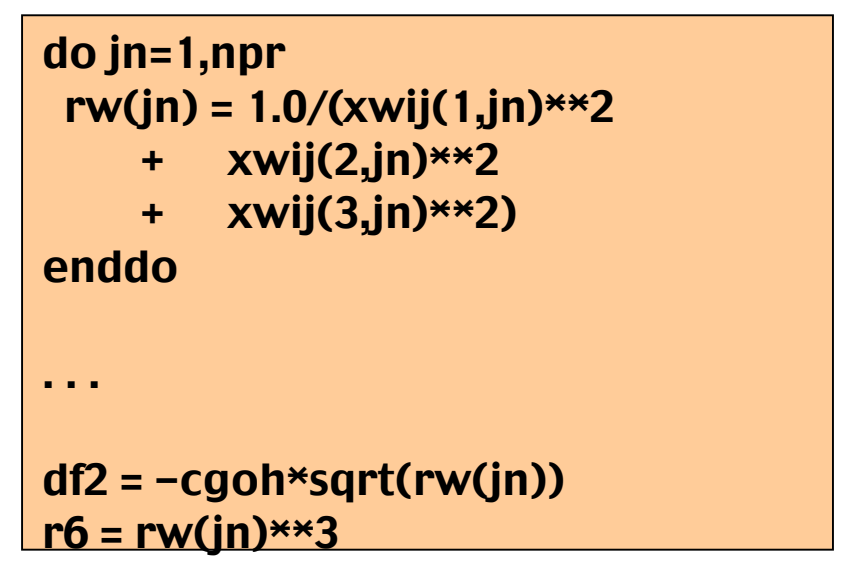

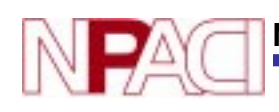

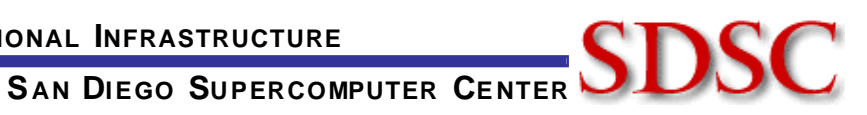

## Optimizing square root operations (continued)

Unfortunately, original coding is slow. Computation of the inverse square root does not take any longer than simple square root - get the inverse operation for free at cost of added FPM

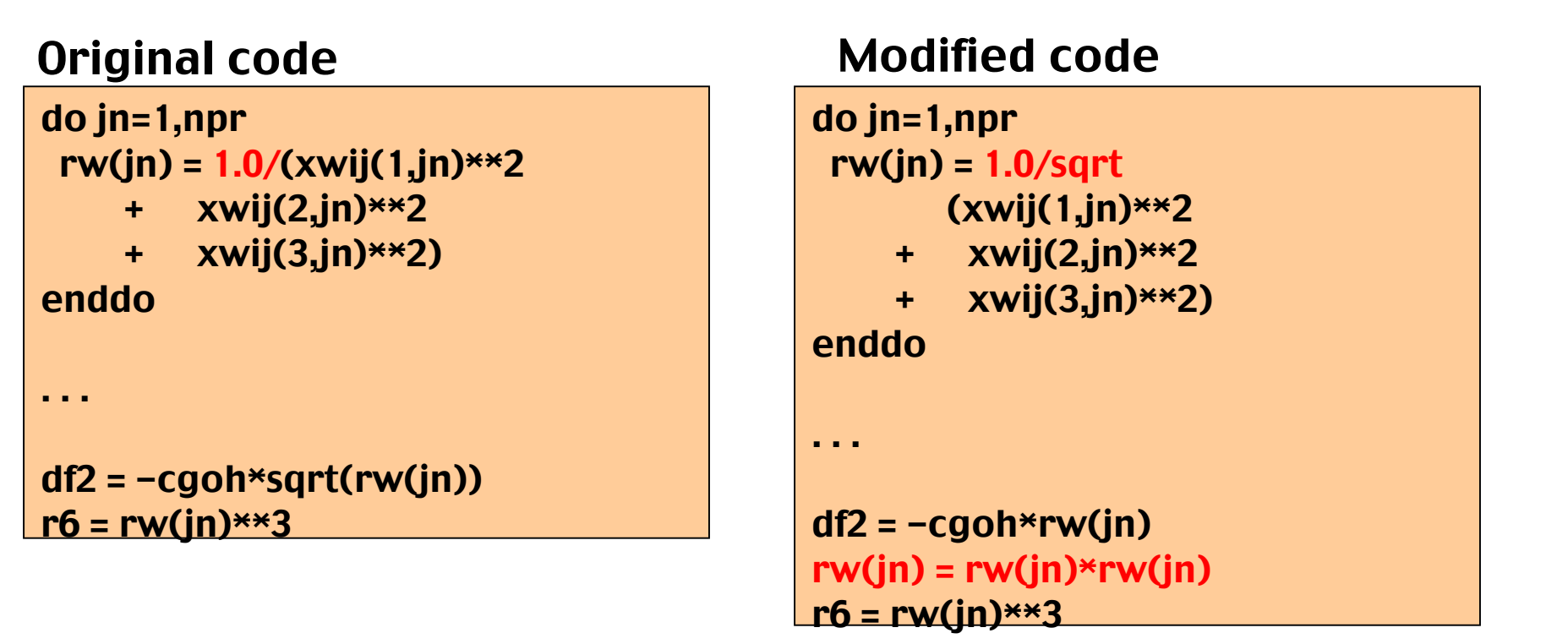

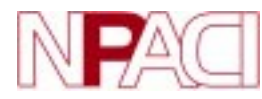

**NATIONAL PARTNERSHIP FOR ADVANCED COMPUTATIONAL INFRASTRUCTURE**

**S AN DIEGO SUPERCOMPUTER CENTER**

## Optimizing square root operations (continued)

By isolating inverse square root operation, get the added bonus of being able to use highly efficient vector version of function.

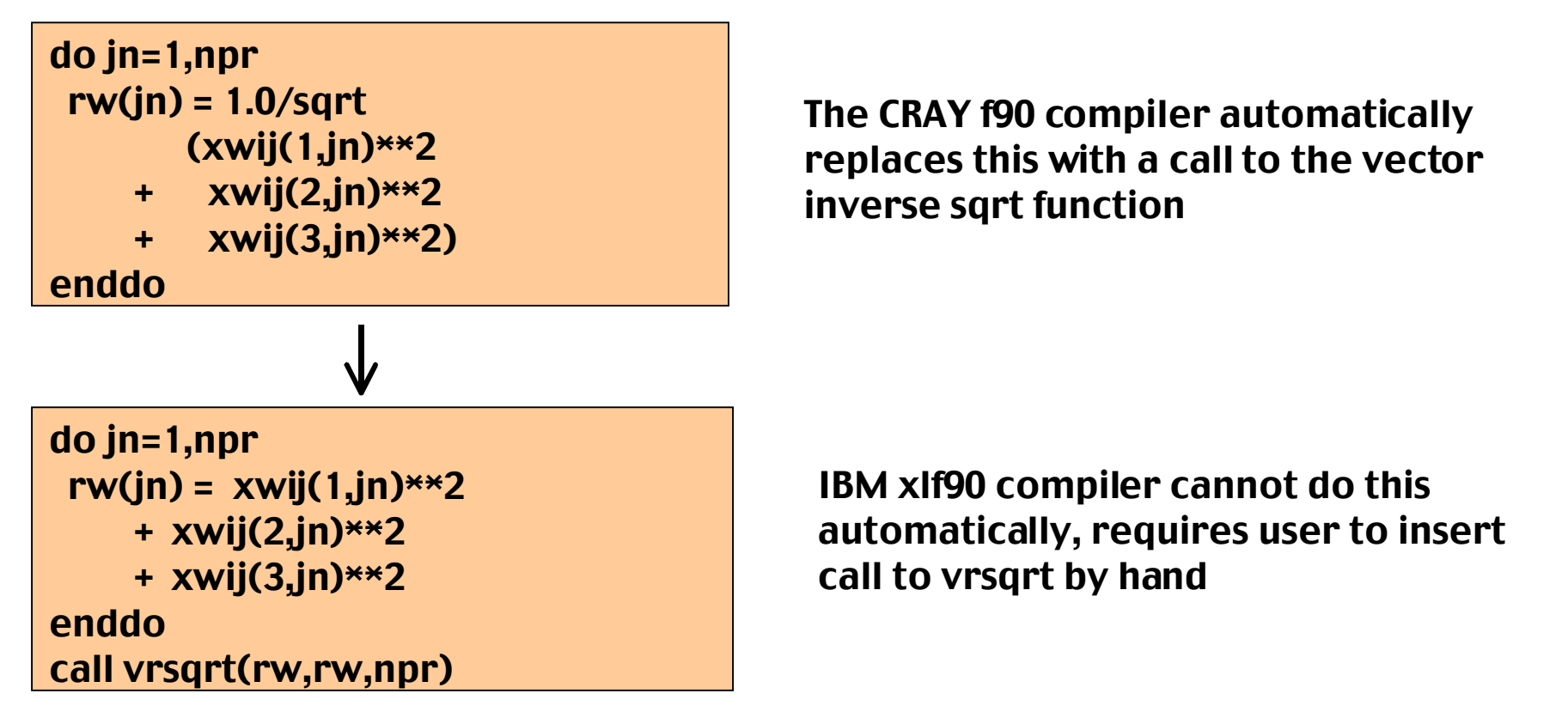

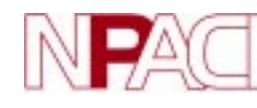

**NATIONAL PARTNERSHIP FOR ADVANCED COMPUTATIONAL INFRASTRUCTURE**

**S AN DIEGO SUPERCOMPUTER CENTER**

## Periodic imaging

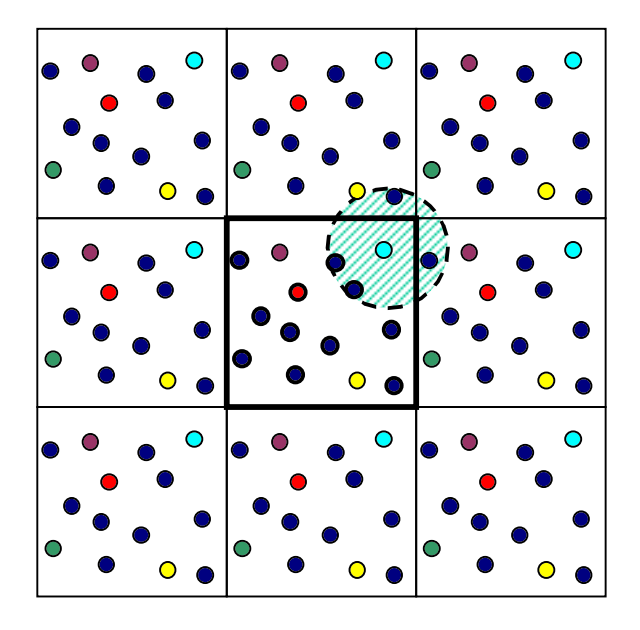

Periodic boundary conditions are commonly employed in molecular dynamics simulations to avoid problems associated with finite sized domains.

In the figure, the central square is the real system and the surrounding squares are the replicated periodic images of the system.

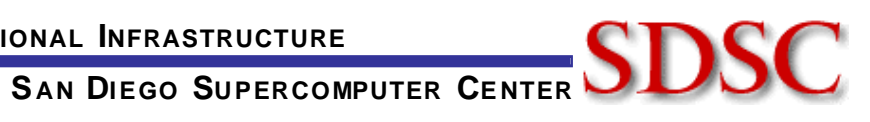

# Optimization of periodic imaging

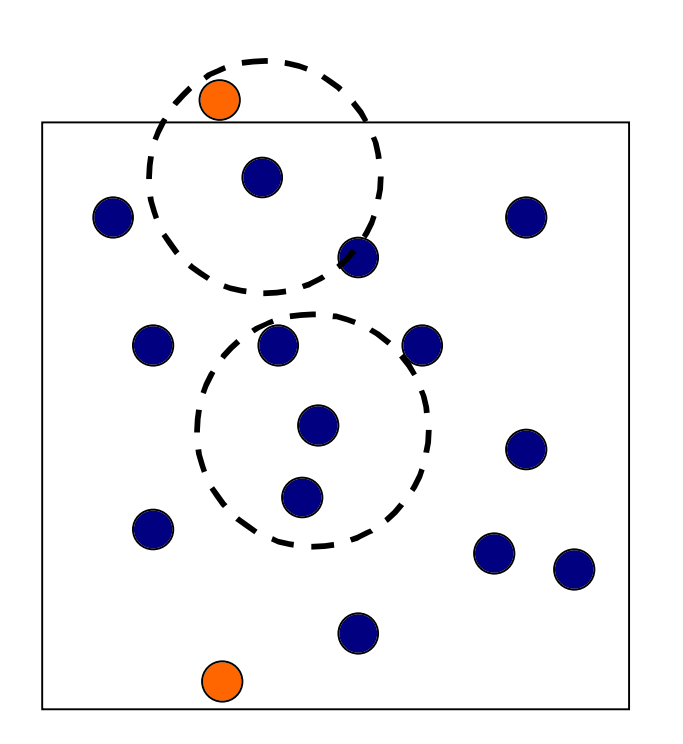

Can drastically reduce time by applying periodic imaging only to atoms that are within a distance rout of the edge of the box.

ibctype=0 if(abs(x(1,i)-boxh(1)).gt.boxh(1)-cutoff)  $i$ bctype =  $i$ bctype + 4 if(abs(y(2,i)-boxh(2)).gt.boxh(2)-cutoff)  $i$ bctype =  $i$ bctype + 2 if(abs(x(3,i)-boxh(3)).gt.boxh(3)-cutoff) ibctype = ibctype + 1

call periodic\_imaging\_routine(..,ibctype)

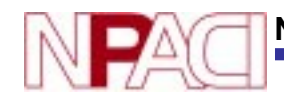

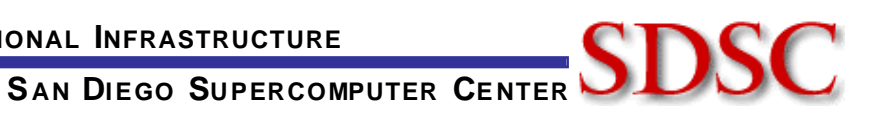

# Optimization of neighbor list construction

The code used for neighbor list construction is written in such a way that it can handle the general case of single and dual cufoffs.

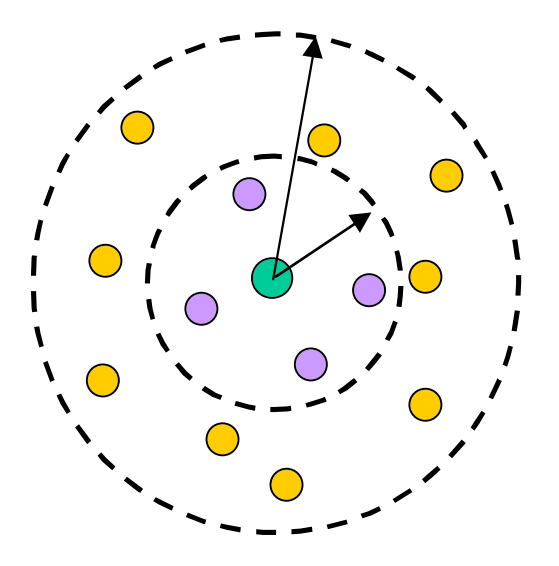

Forces between green and lavender recalculated each timestep

Forces between green and yellow recalculated every *n* timesteps

Rewriting the code so that different code blocks are called for the two cases, the common case (single cutoff) can be made very fast.

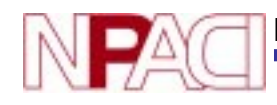

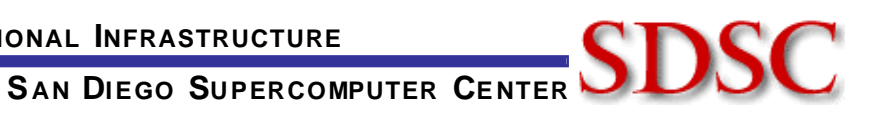

## Cache optimizations in force vector evaluation

• Loop fusion:

Six loops used to calculate water-water interactions in QIKTIP fused into two loops. Maximizes reuse of data.

- Collection of 1d work arrays into single 2d-arrays: RW1(\*), RW2(\*), RW3(\*) fi RWX(3,1000)
- Declaration of force vector work array: FW(3,\*) fi FWX(9,1000)
- Creation of common block to eliminate cache conflict possibility common /local\_qiktip/RWX(3,1000),FWX(9,1000)

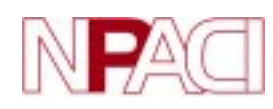

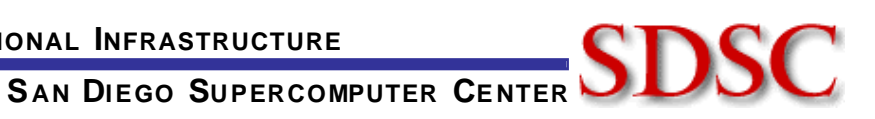

#### Making the common case fast - NVT ensemble

AMBER allows for calculations using a number of different statistical ensembles, including NVT and NPT. For NVT calculations, don't need to save intermediate force vector results.

## NPT ensemble NVT ensemble

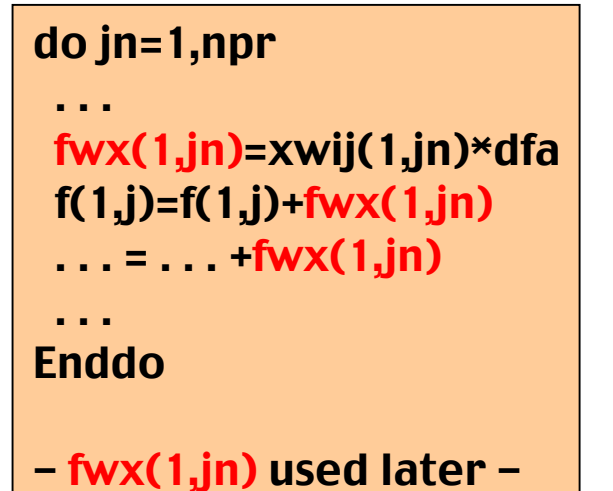

do jn=1,npr

. . . fwx1=xwij(1,jn) $*$ dfa  $f(1,i)=f(1,i)+fwx1$  $\ldots = \ldots$  +fwx1

. . . . Enddo

- fwx1 not needed later -

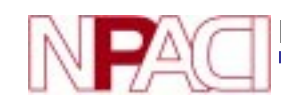

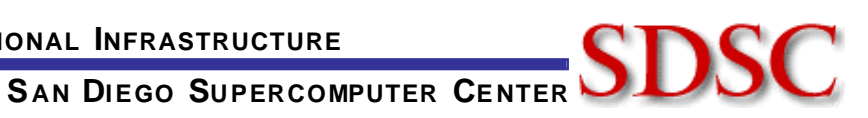

# Importance of compiler options

Performance of the optimized code on the CRAY T3E was very sensitive to the choice of compiler options. Very little dependence on IBM SP options.

#### Protein kinase test case on four CRAY T3E PEs

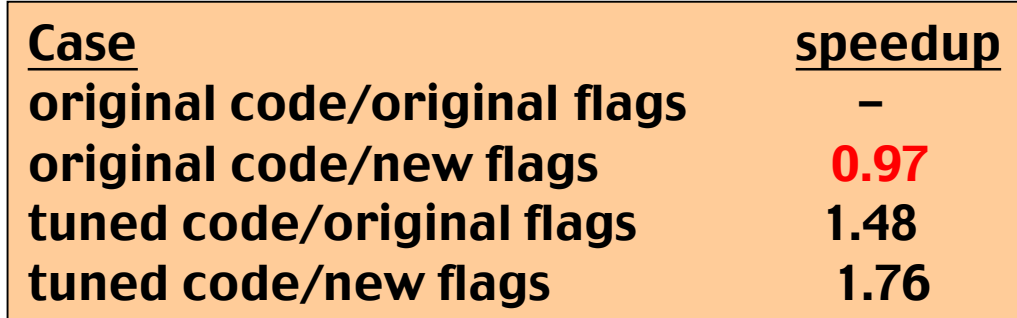

Original flags: -dp -Oscalar3 New flags:  $-dp$  -Oscalar3 -Ounroll2 -Opipeline2 -Ovector3

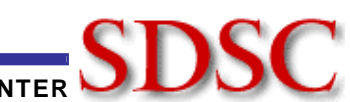

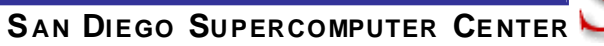

#### Comparison of original and hand tuned codes

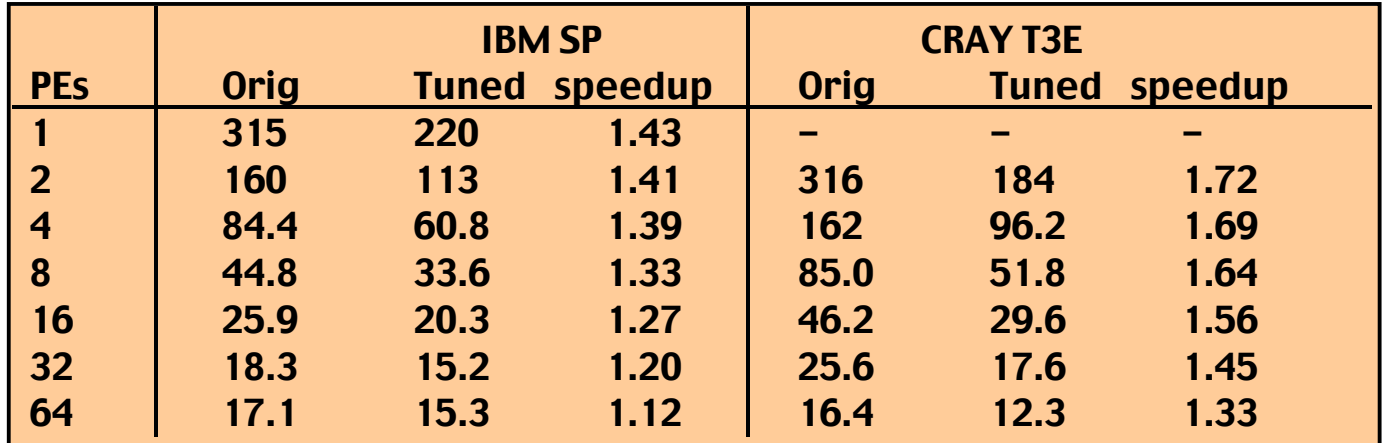

#### Plastocyanine in water benchmark

- Excellent speedup relative to original code on small numbers of processors
- T3E wins at larger number of PEs due to better inter-processor network

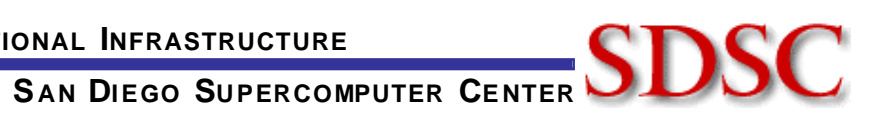

# Particle mesh Ewald (PME) calculations

- PME is the "correct" way to handle long ranged electrostatic forces. Effectively sums effects of all periodic images out to infinity
- Due to the structure of the PME routines most loops contain multiple levels of indirect addressing - difficult to optimize
- Optimization efforts focused on the statement and basic block levels
- PME routines provided less "low hanging fruit" already attacked by Mike Crowley (TSRI)

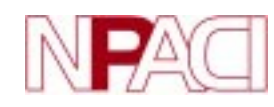

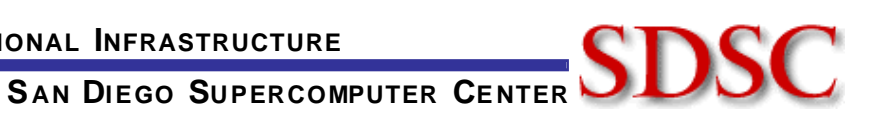

## Particle mesh Ewald (PME) - bitwise optimizations

The PME routines make use of bitwise operations to pack multiple integer variables into a single integer word. Example: extracting integer data

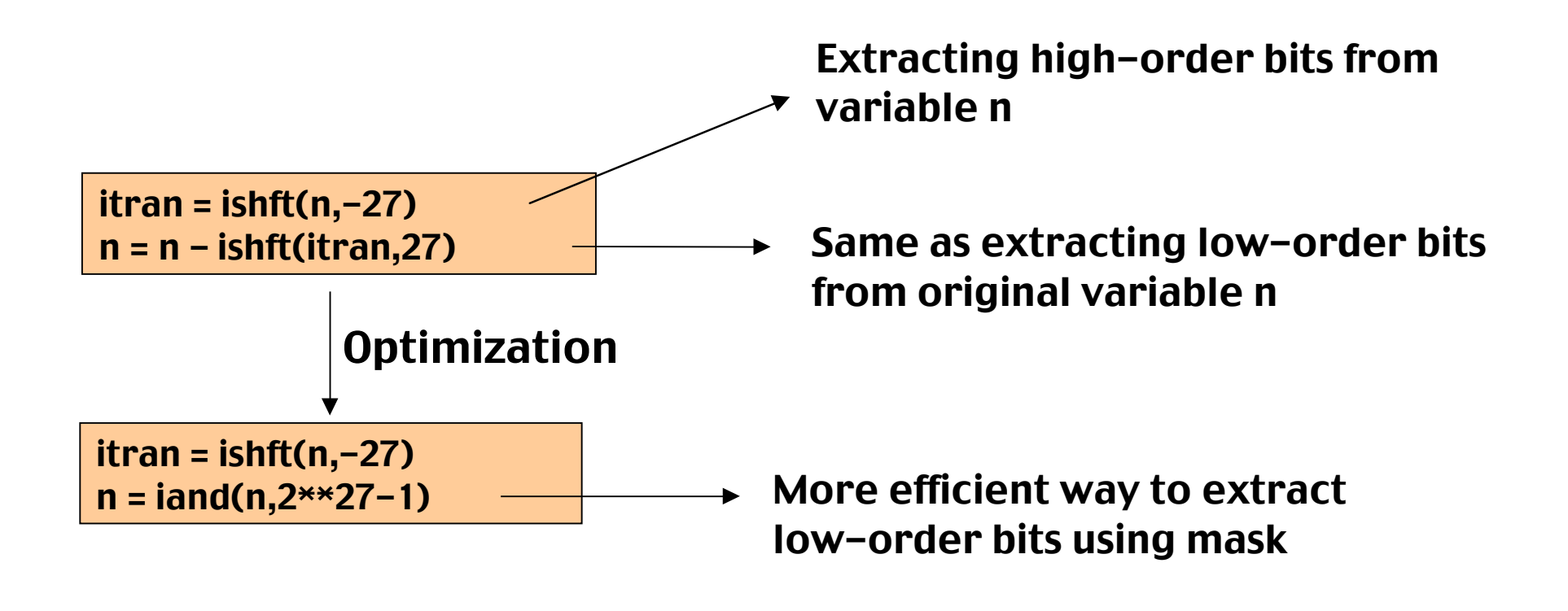

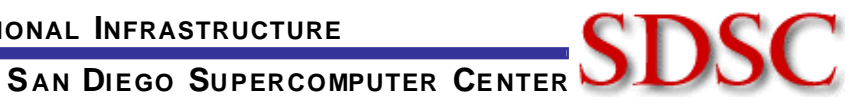

## Particle mesh Ewald (PME) - bitwise optimizations

The PME routines make use of bitwise operations to pack multiple integer variables into a single integer word. Example: packing integer data

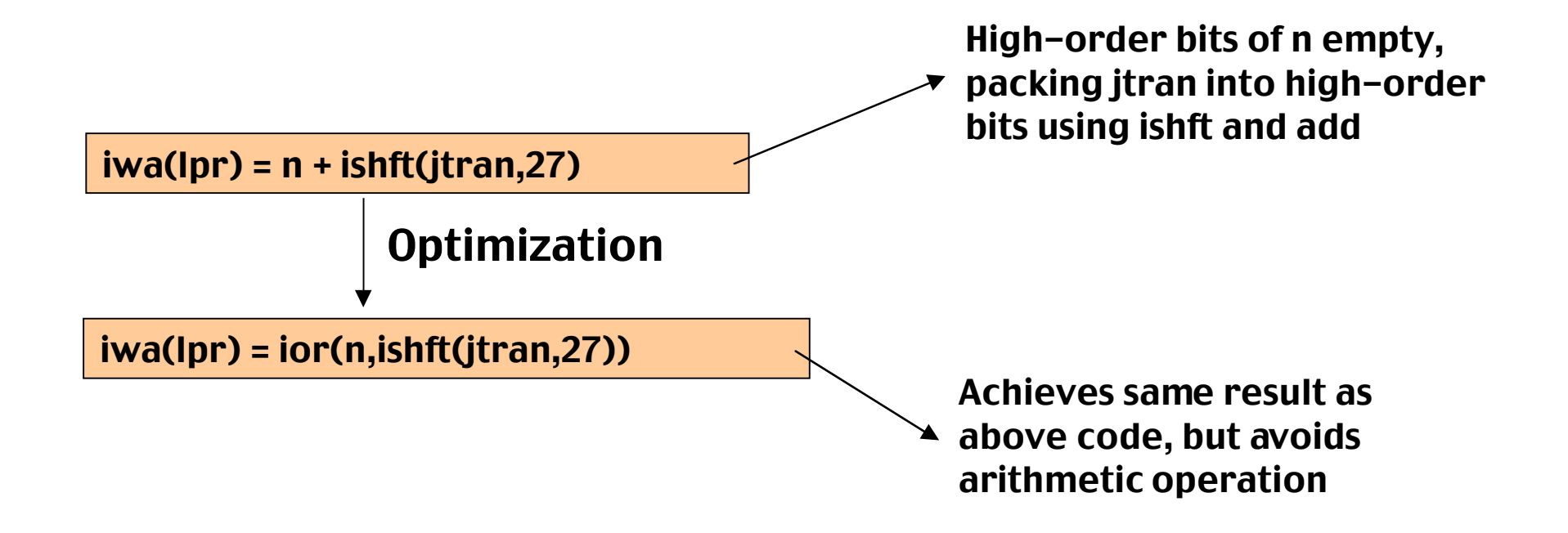

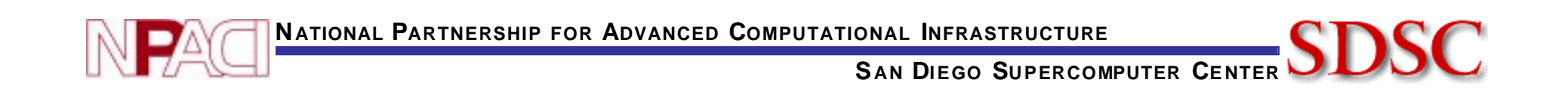

## Common subexpression elimination

Most Fortran compilers are pretty good at performing common subexpression elimination, but only if expressions are simple enough.

Following optimization missed by compiler

common\_expr =  $dx*(erf_arr(3,ind)+dx*erf_arr(4,ind)*third)$ 

erfcc = erf\_arr(1,ind)+dx\*(erf)arr(2,ind)+common\_expr\*0.5)

 $derfc = -(erf_arr(2,ind)+common\_expr)$ 

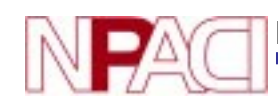

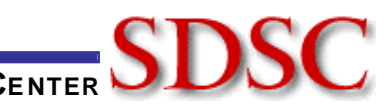

## Pulling loop invariants outside of inner loops

This is another optimization that most compilers can do, but only if the expressions are not too complex.

Following optimization opportunity missed by compilers

```
- several layers of nested loops -
term = . . .
f1 = f1 - nfft1*term*dth(I1,ig)*th2(i2,ig)*th3(i3,ig)
f2 = f2 - nfft2*term*th(11,ig)*dth2(i2,ig)*th3(i3,ig)f3 = f3 - nft2*term*th(11,ig)*th2(i2,ig)*dth3(i3,ig)
```
Bold terms are loop invariants (w/ regards to innermost loop). Product of terms pre-calculated in next level up of loop nesting

**NATIONAL PARTNERSHIP FOR ADVANCED COMPUTATIONAL INFRASTRUCTURE**

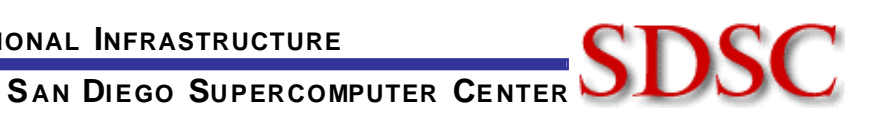

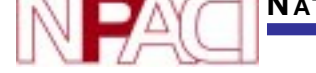

. . .

## Manual prefetching of cache lines

Technique most useful for accessing randomly accessed data, but can give performance benefits for hardware that does not support hardware streams

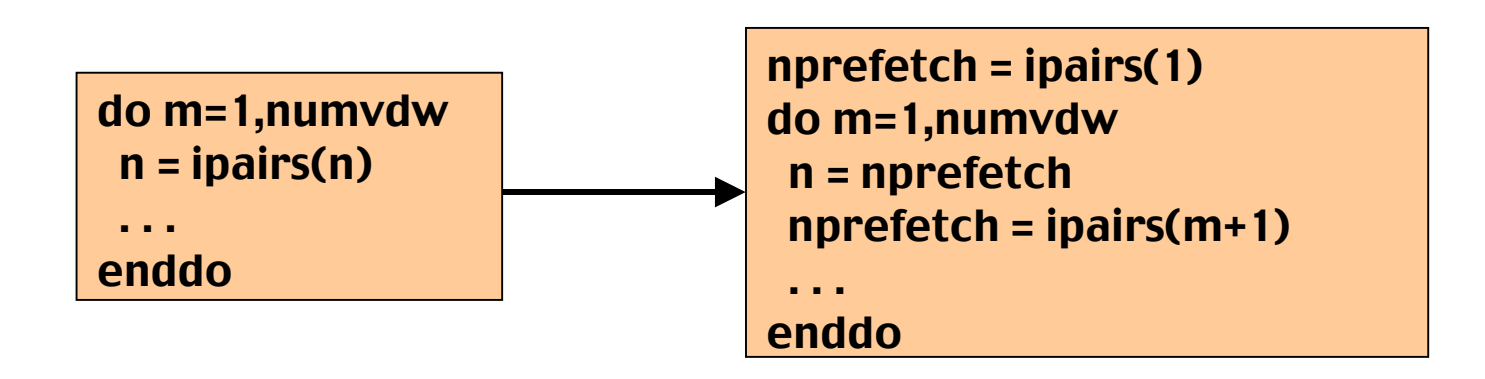

Guarantees that n will be in cache at start of each iteration, minimizes effects of cache misses

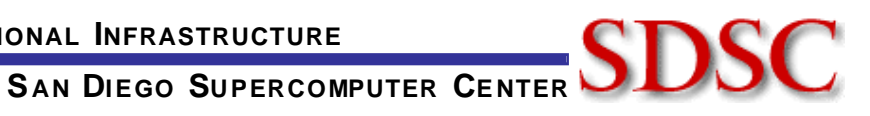

#### Making the common case fast - NVT ensemble

As was done earlier, took advantage of opportunity to eliminate operations that are not need for NVT ensemble calculations

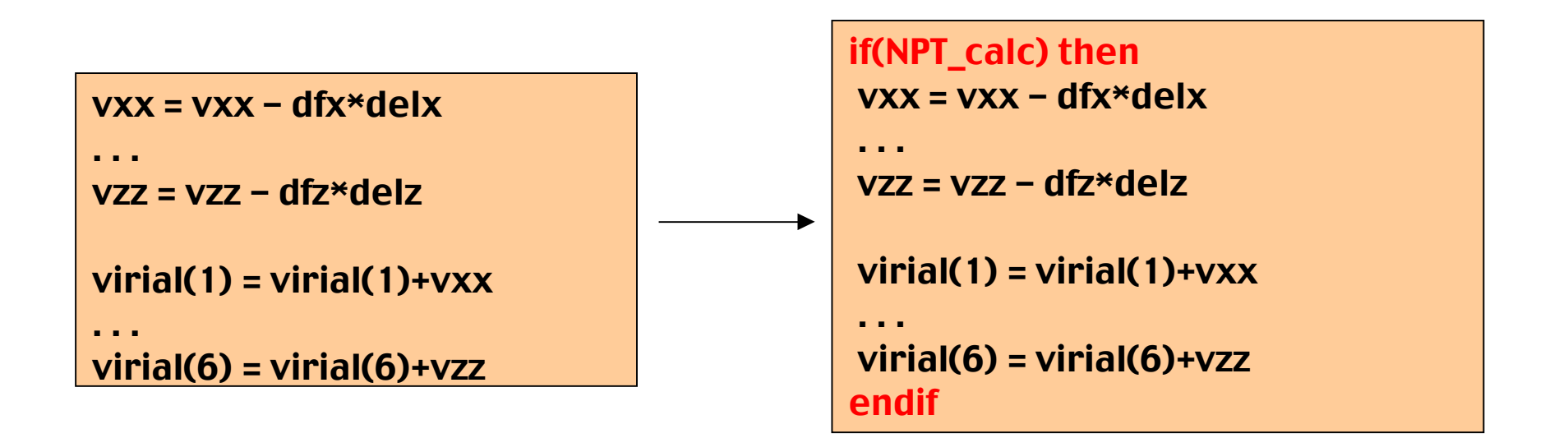

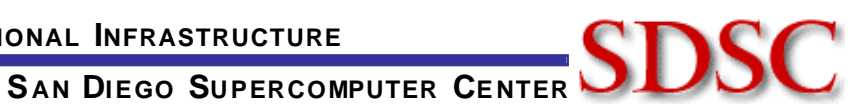

#### Comparison of original and hand tuned PME codes

#### CRAY T3E benchmarks

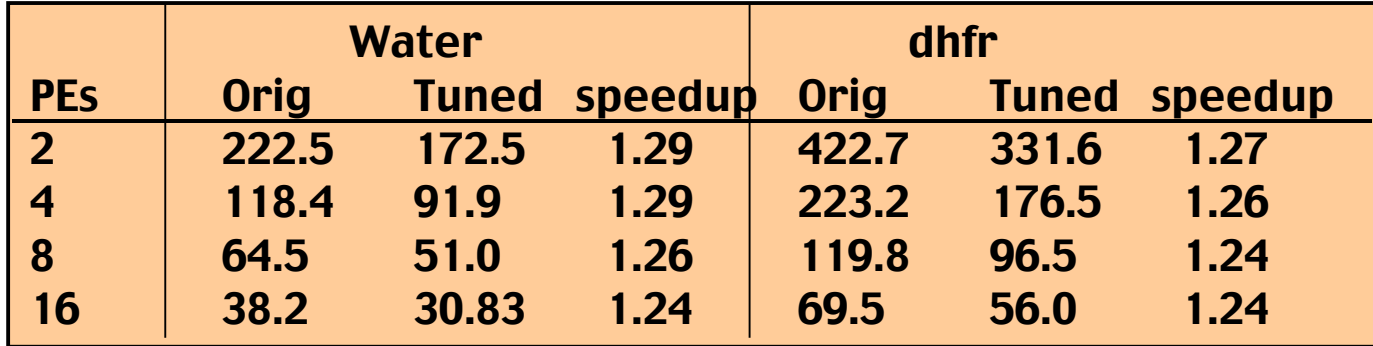

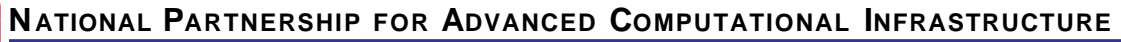

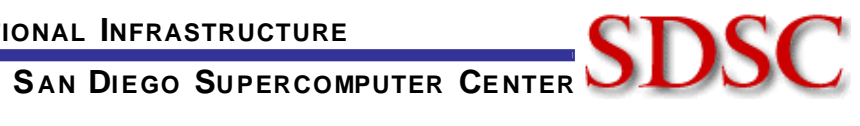

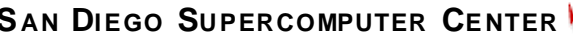

#### Lessons learned / applicability to other MD calculations

- Take advantage of vector inverse square root intrinsics
- Compilers are limited in their ability to identify loop invariants and common subexpressions. Do these optimizations by hand
- Optimize for the common case, create multiple versions of code blocks or subroutines if necessary
- Experiment with compiler options don't assume that highest level of optimization will work best
- Keep in mind physics of the code
	- What quantities required for NVT, NPT ensembles?
	- When is periodic imaging required?

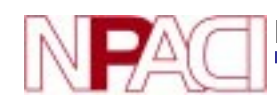

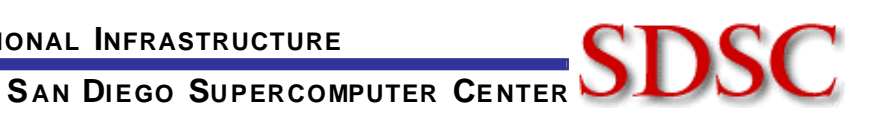